# AutoCAD Crack Keygen Free Download PC/Windows

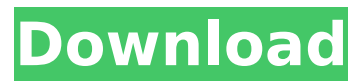

#### **AutoCAD Activation Code For PC**

The graphical environment of AutoCAD is similar to that of the other Autodesk products: ConceptDraw. ConceptDraw is a program for "the graphic and mechanical design of technical and scientific concepts", meaning that it is a diagramming program and a CAD application. This article will teach you how to use the free version of AutoCAD. In this tutorial, you will learn how to use the 1st and 2nd tools: Top level menu Clicking on a command button Clicking on a command button Modifying existing command buttons Command buttons available on the top level menu The following are command buttons available on the top level menu in the free version of AutoCAD: Read more here: Top level menu Press the Ctrl key and the F12 key at the same time on the keyboard The result is the top level menu, which allows you to navigate the menu items by using the arrow buttons. The Free version of AutoCAD has a limited number of commands available, but these commands are usually sufficient to get most users going. For example, you may navigate to the "Home" menu by pressing the F12 key on the keyboard, and you will be presented with a screen similar to the one shown below. Clicking on a command button Click on a menu item in the top level menu to open it. When you click on a command button in the free version of AutoCAD, the corresponding command will be enabled and available. For example, if you click on the 3D Object command button, you will see the 3D Object menu. Click on the option that you want to use, then click on OK. Modifying existing command buttons When you want to change the appearance of command buttons on the top level menu, open the Customize Command Buttons window (see here for how to open the window), modify the appearance of the command button, and close the Customize Command Buttons window. After you close the Customize Command Buttons window, the appearance of the command button will be saved. The next time you open the Customize Command Buttons window, the previously modified command button will be available. The Customize Command Buttons window looks like the following. You can click on the close button in the upperright corner to close the Customize Command Buttons window. You can

#### **AutoCAD Crack + Free PC/Windows**

AutoCAD 2009 introduces a powerful API known as dynamic link libraries (DLL) support. In an earlier version (AutoCAD 2008), DLL support was very limited. DLL support is now available in AutoCAD 2008R2, along with the release of the Visual Studio 2008 release. References External links Autodesk Wiki Autodesk Application Programming Category:Autodesk Category:Programming languages Category:Programming languages introduced in 1984 Category:AutoCADConfirmed Case Of MERS Confirmed In Britain The most recent case of Middle East Respiratory Syndrome (MERS) was reported in Britain. The person had recently traveled through or returned from Saudi Arabia and the case is being treated in London. The virus is most dangerous to adults who have weakened immune systems and to those with chronic lung disease. MERS was first identified in Saudi Arabia in June 2012, with about 20 cases reported. To date, MERS has killed over 70 people. Infographic: Signs & Symptoms of MERS MERS is caused by a coronavirus and has been listed as a priority pathogen by the World Health Organization (WHO). The current outbreak in Saudi Arabia has also been called the worst in years with more than 40 people who have been infected. The WHO advises people to take precautions when traveling to the Middle East. To prevent the spread of MERS, the WHO recommends people to avoid contact with sick people, avoid contact with the blood or bodily fluids of infected people, and avoid contact with animals. The virus is still being investigated but the first ever case in a person with no known travel history has now been confirmed in the UK. This person had recently traveled to Saudi Arabia and tested positive for MERS-CoV. If you are from Saudi Arabia and have recently traveled to another country, you may wish to contact your medical provider to discuss whether you need to be tested for MERS-CoV. Signs & Symptoms of MERS MERS is similar to SARS, which is caused by another coronavirus, and the two diseases are believed to have come from camels. The incubation period for MERS is 5-20 days. Symptoms usually appear a few days after exposure to the virus. MERS can cause severe breathing difficulties. The severity of symptoms ranges from mild to fatal. The most common symptoms of MERS include: ca3bfb1094

## **AutoCAD Free Download**

Generate a license file using the Keygen Copy and paste the license file in the resources of your game or project Save Generate the batch with the parameters of the package Set the batch name in the config file as the following: PACK NAME=myPackage Install it through the Unity Installer with the following parameters : install projectPath=[The path where the project is] installScriptPath=[The path where the batch isl installBatchExecutablePath=[The path where the batch isl Processing Go to the SystemParameters folder Run the batch It will take some minutes until the batch finished Example of the generated batch : Installer You have to create a batch to install it Create a file named "InstallBatch.bat" in the location: /opt/Packages/Autodesk/Autocad/SystemParameters Then create 

### **What's New in the AutoCAD?**

Markup Assist: Draw, analyze, and annotate at the same time. Select a feature, and use the Edit tooltip to quickly add notes or comments. Annotate a new feature, or use the Organize tool to change or delete a note. (video: 1:40 min.) Layer Management: Manage how layers affect each other when new layers are created or deleted. (video: 1:45 min.) Add Parameters: AutoCAD now supports "parameters". You can associate multiple values with a drawing parameter and specify that parameter as a mandatory parameter to the command. Editing: Generate fills and strokes for new drawings more quickly. When the Draw toolbar is selected and you create a new drawing, you can now choose to create fills and strokes as you create the drawing. (video: 2:20 min.) Copy and Paste: Add and subtract blocks at the same time. Use the Copy tool to duplicate existing drawing features or combine existing blocks. Use the Paste tool to place multiple blocks. (video: 1:10 min.) CAM: CAM records, displays, and saves markups, helping you capture the right information on the fly. When you work on a drawing, you can press the [CAM] key and see a drawing screen that looks like your drawing (no matter what system you are on). You can markups, add annotations, and change properties on the fly. CAM also supports displaying objects and blocks through an interactive screen. You can pan and zoom to see a real-time view of your drawing (like a game screen). You can also select objects or blocks in your drawing and place them on a piece of paper, adding your markups and annotations to that drawing (video: 1:40 min.) Working with Layers: Layers is built-in to AutoCAD for a reason: They help you efficiently manage and manage what changes on your drawing. Customizable Pen: Choose your favorite pen style or create a new custom pen that matches your preferences. Lock Cylinder/Sphere/Box: Select or create a lockable object with the Lock tool. Project: Project 3D images from real-world settings into your drawings. You can use a camera to look through a window and see what a building looks like on the outside,

## **System Requirements:**

Minimum: OS: Windows 10, Windows 8.1, Windows 7, or Windows Vista (32-bit or 64-bit) Processor: Intel Core i3 or AMD equivalent Memory: 4 GB RAM Graphics: GeForce GTX 650 or Radeon HD 7870 or better DirectX: Version 11 Network: Broadband Internet connection Storage: 3 GB available space Additional Notes: S&S Nitro HD is available in both a standard (\$50) and deluxe (\$60) version, which includes a

[https://yoga-district.com/wp-content/uploads/2022/07/AutoCAD\\_\\_Crack.pdf](https://yoga-district.com/wp-content/uploads/2022/07/AutoCAD__Crack.pdf) <https://www.ahyatfood.com/wp-content/uploads/2022/07/AutoCAD-21.pdf> <https://www.kisugarshop.com/wp-content/uploads/2022/07/AutoCAD-23.pdf> [https://beliketheheadland.com/wp](https://beliketheheadland.com/wp-content/uploads/2022/07/AutoCAD__Crack__With_Serial_Key_For_PC_Updated2022.pdf)[content/uploads/2022/07/AutoCAD\\_\\_Crack\\_\\_With\\_Serial\\_Key\\_For\\_PC\\_Updated2022.pdf](https://beliketheheadland.com/wp-content/uploads/2022/07/AutoCAD__Crack__With_Serial_Key_For_PC_Updated2022.pdf) <http://yotop.ru/2022/07/24/autocad-20-0-crack-win-mac-2/> <https://frostinealps.com/wp-content/uploads/2022/07/AutoCAD-10.pdf> <https://marketstory360.com/news/72468/autocad-2022-24-1-crack-full-version-free-download/> <http://quicktoptens.com/wp-content/uploads/2022/07/frajame-1.pdf> <http://www.divinejoyyoga.com/2022/07/24/autocad-with-product-key-free-download-mac-win/> <http://festivaldelamor.org/?p=5066114> <http://www.hva-concept.com/autocad-20-1-4/> <https://generalskills.org/%fr%> <https://nashvilleopportunity.com/autocad-2017-21-0-crack-full-product-key-free-3264bit-april-2022/> [https://supermoto.online/wp-content/uploads/2022/07/AutoCAD\\_Crack\\_WinMac\\_2022.pdf](https://supermoto.online/wp-content/uploads/2022/07/AutoCAD_Crack_WinMac_2022.pdf) <https://comoemagrecerrapidoebem.com/?p=32655> [http://kievcasting.actor/wp](http://kievcasting.actor/wp-content/uploads/2022/07/AutoCAD_Activation_Code_With_Keygen_Free_3264bit.pdf)[content/uploads/2022/07/AutoCAD\\_Activation\\_Code\\_With\\_Keygen\\_Free\\_3264bit.pdf](http://kievcasting.actor/wp-content/uploads/2022/07/AutoCAD_Activation_Code_With_Keygen_Free_3264bit.pdf) https://escaperoomfranchise.org/wp-content/uploads/2022/07/AutoCAD\_Activation.pdf <https://choicemarketing.biz/autocad-24-1-crack-download-mac-win-2022/>

[https://luxesalon.ie/wp-content/uploads/2022/07/AutoCAD\\_Crack\\_Download\\_WinMac\\_Latest.pdf](https://luxesalon.ie/wp-content/uploads/2022/07/AutoCAD_Crack_Download_WinMac_Latest.pdf) <https://onlinenews.store/autocad-22-0/پاکستان/>